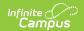

## Course (SLDS) (Vermont)

Last Modified on 10/21/2024 8:22 am CDT

Report Logic | Report Editor | Report Layout

Tool Search: VT SLDS Reports

The Course submission enhances Vermont's ability to efficiently and accurately manage, analyze, and use education data.

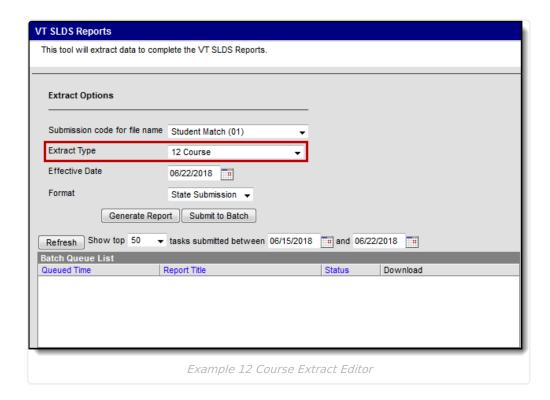

## **Report Logic**

- All courses set up on or prior to the selected Effective Date report.
- To report, the course must have an SCED code assigned to the course located in Scheduling & Courses > Courses > Course Information > NCES Data > NCES Code.

## **Report Editor**

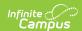

| Field                                    | Description                                                                                                    |
|------------------------------------------|----------------------------------------------------------------------------------------------------|
| Submission<br>Code for<br>File Name      | The report naming convention based on the submission time frame of the report.                                                                                                    |
| Extract<br>Type                          | 12 Course                                                                                                    |
| Effective<br>Date                        | The date from which data is pulled for the report.                                                                                                    |
| Format                                   | Determines the format for the report. Use <b>State Submission</b> when submitting the final data. Use <b>HTML</b> for data review and testing.                                                                                                    |
| Select<br>Calendars                      | The calendar(s) from which data is pulled for the report. This option is only available when you select <i>HTML</i> for the <b>File Format</b> and can assist you with verifying data for individual calendars.                                          |
| Generate<br>Report<br>Submit to<br>Batch | Users have the option of submitting the report request to the batch queue by clicking <b>Submit to Batch</b> instead of <b>Generate Extract</b> . This process allows larger reports to generate in the background without disrupting the use of Campus. |

## **Report Layout**

| Element | Logic                                                                                             | Format and<br>Length          | Campus Database | Campus<br>Location                                                                                     |
|---------|---------------------------------------------------------------------------------------------------|-------------------------------|-----------------|----------------------------------------------------------------------------------------------------|
| ADMINID | The VT AOE assigned unique identifier for the Supervisory Union/District that is submitting data. | Alphanumeric,<br>6 characters | District.number | School & District Settings > District > District Information > District Detail > State District Number |

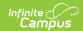

| Element       | Logic                                                                                                    | Format and<br>Length               | Campus Database                                      | Campus<br>Location                                                                                                    |
|---------------|----------------------------------------------------------------------------------------------------|------------------------------------|------------------------------------------------------|----------------------------------------------------------------------------------------------------|
| POSID         | The VT AOE assigned unique identifier for the organization representing the "Place of Service" where the staff person is performing a role. | Alphanumeric,<br>6 characters      | School.number                                        | Census > Staff<br>> District<br>Assignments<br>> Teacher<br>AND Census ><br>Staff > District<br>Assignment ><br>District<br>Assignment ><br>School |
| LOCALCOURSEID | A unique identifier assigned by the school to each of their courses offered in a school year.                                               | Alphanumeric,<br>55 characters     | Course.number                                        | Scheduling & Courses > Course Information > Course Editor > Number                                                                                 |
| COURSECODE    | A code indicating the federal School Codes for the Exchange of Data (SCED) code identifier of a course including the subject area.          | Alphanumeric,<br>5 characters      | Course.scedSubjectArea<br>AND<br>Course.scedCourseID | Scheduling & Courses > Course Information Course Editor > NCES Data > NCES Code                                                                    |
| COURSENAME    | The school assigned name of the course being taught.                                                                                        | Alphanumeric,<br>255<br>characters | Course.name                                          | Scheduling & Courses > Course Information > Course Editor > Name                                                                                   |

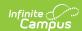

| Element         | Logic                                                                                                    | Format and<br>Length          | Campus Database     | Campus<br>Location                                                                                  |
|-----------------|----------------------------------------------------------------------------------------------------|-------------------------------|---------------------|----------------------------------------------------------------------------------------------------|
| Addit_COURSECAT | A set of codes that identify an additional course category that is different from the CourseCode reported above.  This field stores multiple code sets which are separated by " " (pipes). | Alphanumeric,<br>30characters | Course.abbreviation | Scheduling & Courses > Course Information Course/Section > Course Information > Additional Category |
| SY              | The school year for which data is being submitted.                                                                                                    | Numeric, 4<br>digits<br>YYYY  | N/A                 | N/A                                                                                                 |